## **FTI-CDP1 - Notas de preparación y cobertura del vehículo**

**RSTECH, LLC** PORT - 1(888) 820-3690, EXT 203

**CM-900**

Jumper Setting

**CM-900S/900AS**

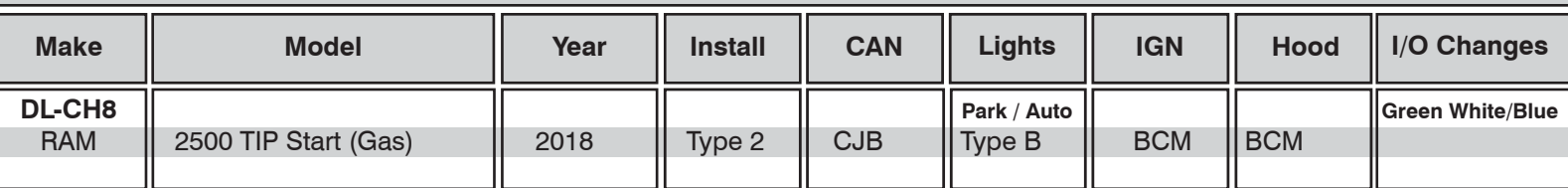

### **Firmware**:

Los vehículos cubiertos usan **BLADE-AL (DL) -CH8**, confirman la aplicación, el módulo flash y actualizan el controlador firmware antes de instalar.

#### **CAN:**

Los vehículos **tipo 1** usan conexiones CAN en el arnés en OBD-II, la extensión CAN incluida no es necesaria para este tipo de instalación.

#### **Luces:**

Las luces de estacionamiento **tipo B** usan el conector de 10 pines, asegúrese de que el conector de 6 pines no utilizado esté debidamente asegurado por seguridad.

### **Iignición:**

Las disposiciones comunes de encendido se enumeran en el diagrama de la HOJA, el encendido también está disponible en el vehículo BCM (conector C5 / E, rosa / blanco, pin # 27).

## **FTI-CDP1 - Notas de instalación y configuración**

• FT-DAS Required for manual transmission. **A** Conexiones CAN necesarias. . BOTH Red & Red/White MUST be connected with high current application. **B** No se requiere conexión. Parking Light ( P C C C + IDoor Trigger In Accessory **| E | E | C** | C | DOOT Trigger In<br>Ignition (Default) | E | C | Default) **C** Conexión de pasador de capó (si es necesario). Trunk **and and a Starter** Starter  $\boxed{\Box}$   $\boxed{\Box}$   $\boxed{\Box}$   $\boxed{\Box}$  Ignition **D P**uente de ignición, CONECTARSE A ROSA. Parking Light (Default) **(EDCO) (EDCO)** Accessory (Default) **CM7000/7200 Cut loop for A/T E** Conexión de ignición. **CM7X00 BLADE FEATURE COVERAGE CM900AS/900S Jumper** <sup>I</sup>IIIIIIIIIIIIIIIIIIIIIIIIIIIIIIIIIIIIIIIIIIIIIIIIIIII<sup>I</sup> DEREK ZOOLANDER **2007** olololololo lololo ololo Ó  $\bullet$ i<br>I CENTER KIDSON 囗  $\square$ **DISARM OEM ALARM OW PLUG STATUS GLOW PLUG STATUS CURE TAKEOVER MOBILIZER DATA SECURE TAKEOVER IMMOBILIZER DATA SARM OEM ALAR**  $\Box$  $\Box$ **RIORITY UNLOCK PRIORITY UNLOCK IM OEM ALARM ARM OEM ALARM IRKING LIGHTS** *for* **BRAKE STATUS E-BRAKE STATUS PARKING LIGHTS RAP SHUTDOWN AP SHUTDOWN DOR UNLOCK DOOR UNLOCK** RAKE STATUS **BRAKE STATUS DOR STATUS**  $\ddot{\mathbf{v}}$ **DOOR STATUS CHOUTPUT TACH OUTPUT DOR LOCK DOOR LOCK** START<br>ACC<br>IGN1

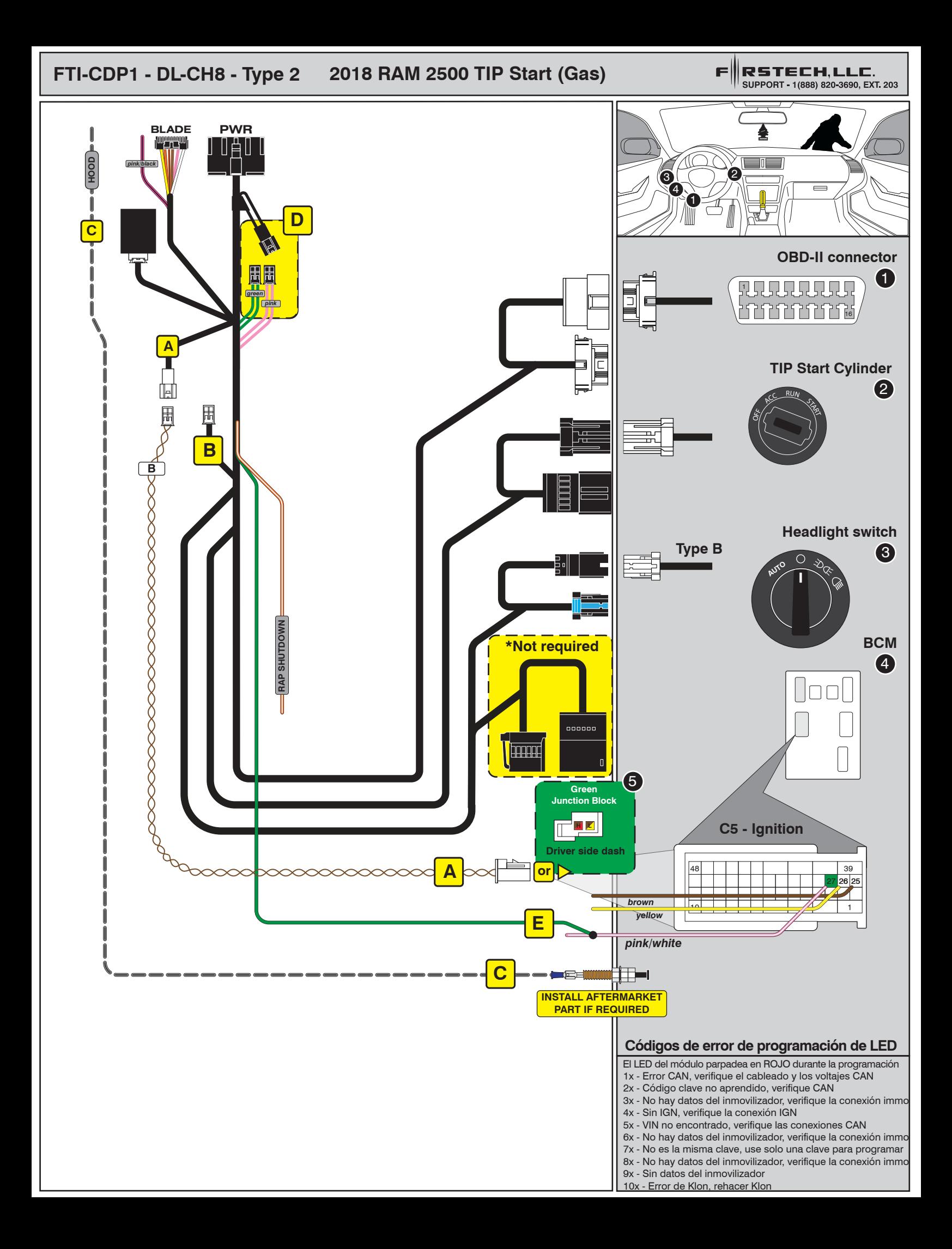

# INSTALL GUIDE

**BLRDE** 

## ALL IN ONE DODGE/RAM

Patent No. US 8,856,780 CA 2759622

COM-BLADE-AL(DL)-CH8-EN Doc. No.: ##65995## 20191004

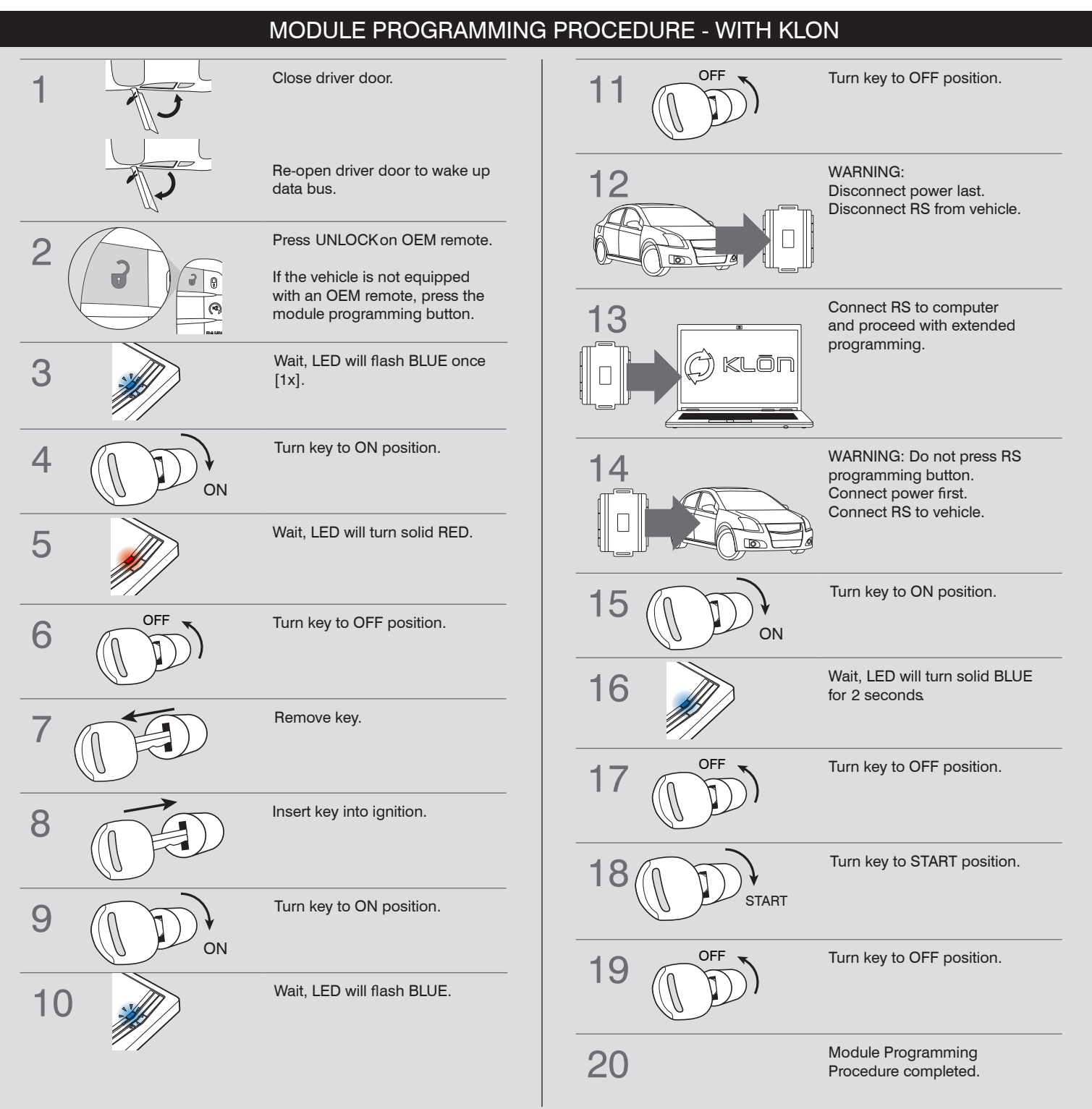

# INSTALL GUIDE

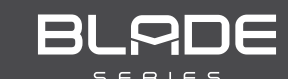

## ALL IN ONE DODGE/RAM

Patent No. US 8,856,780 CA 2759622

COM-BLADE-AL(DL)-CH8-EN DOC. No.: ##65995## 20191004

## NOTICE WARNING: READ BEFORE REMOTE STARTING THE VEHICLE

#### IMPORTANT

I All vehicle doors must be closed and locked prior to remote start sequence. Failure to comply will result in remote starter malfunction.

## TAKE OVER PROCEDURE - TO THE VEHICLE OWNER

### **NOTE**

I All vehicle doors must be closed and locked prior to remote start sequence.

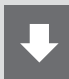

### TIME RESTRICTION COMING UP !

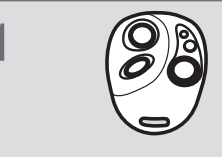

Press UNLOCK on after-market remote.

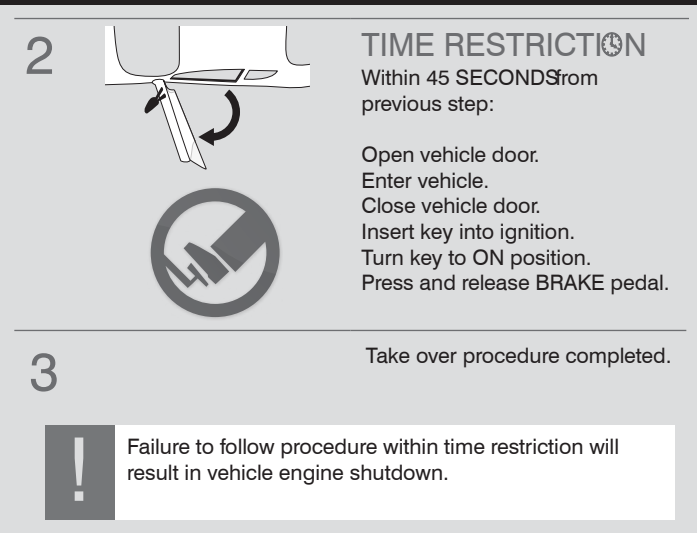